# **ffmddb Documentation**

*Release pre-release*

**Madison Scott-Clary**

February 08, 2017

### Contents:

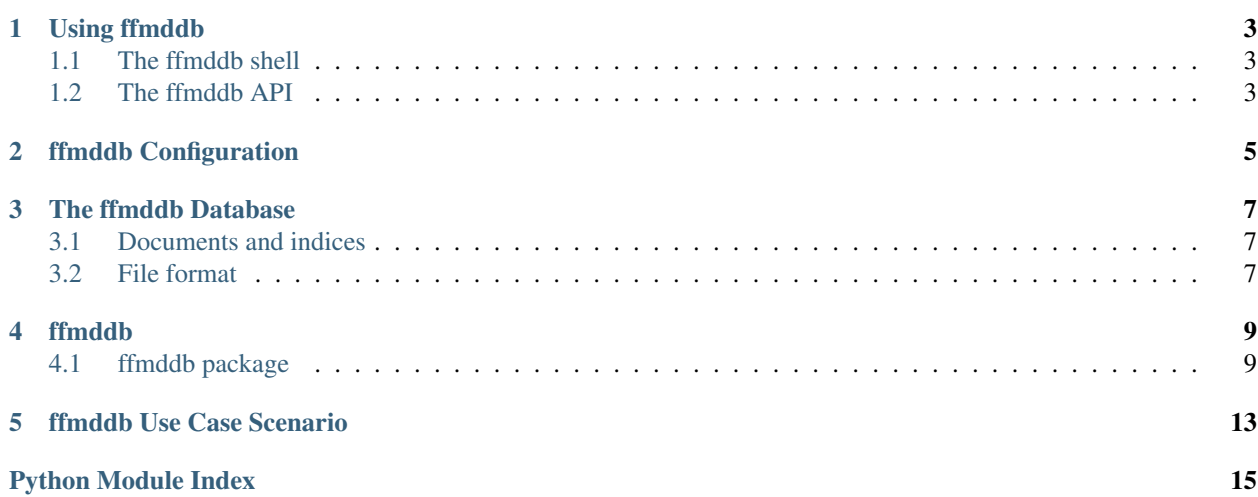

A flat-file-with-metadata database. This is a reference implementation for a simple document database idea based on flat-files, each of which contains at least one field (a large text blob, the document field) and potentially many other fields formed of structured data contained in a metadata blob within the file.

In short, it turns files written in a Jekyll fashion into objects in a database. The 'post content' turns into the document field, and the metadata blob turns into other fields. Indices are built and querying becomes possible within the indices (full document querying should rely on something like elasticsearch). The same data and relations are represented, but in a format easily edited in any text editor, easily readible or served from something like Jekyll, and easily stored in a VCS repo. The goal is not speed, but flexibility for manually interfacing with smaller datasets.

**CHAPTER 1**

**Using ffmddb**

- <span id="page-6-1"></span><span id="page-6-0"></span>**1.1 The ffmddb shell**
- <span id="page-6-2"></span>**1.2 The ffmddb API**

# **ffmddb Configuration**

<span id="page-8-0"></span>ffmddb relies on a single configuration file to figure out how to interact with the database. This file contains a YAML blob, which describes a few things about the structure of the data. It informs the database of where

Configuration file (.ffmddbrc) example:

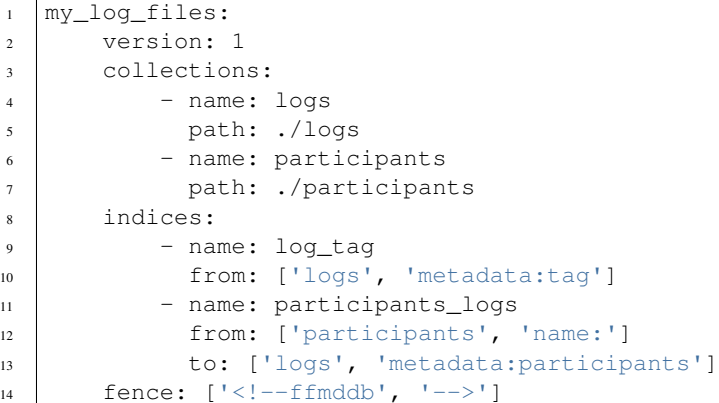

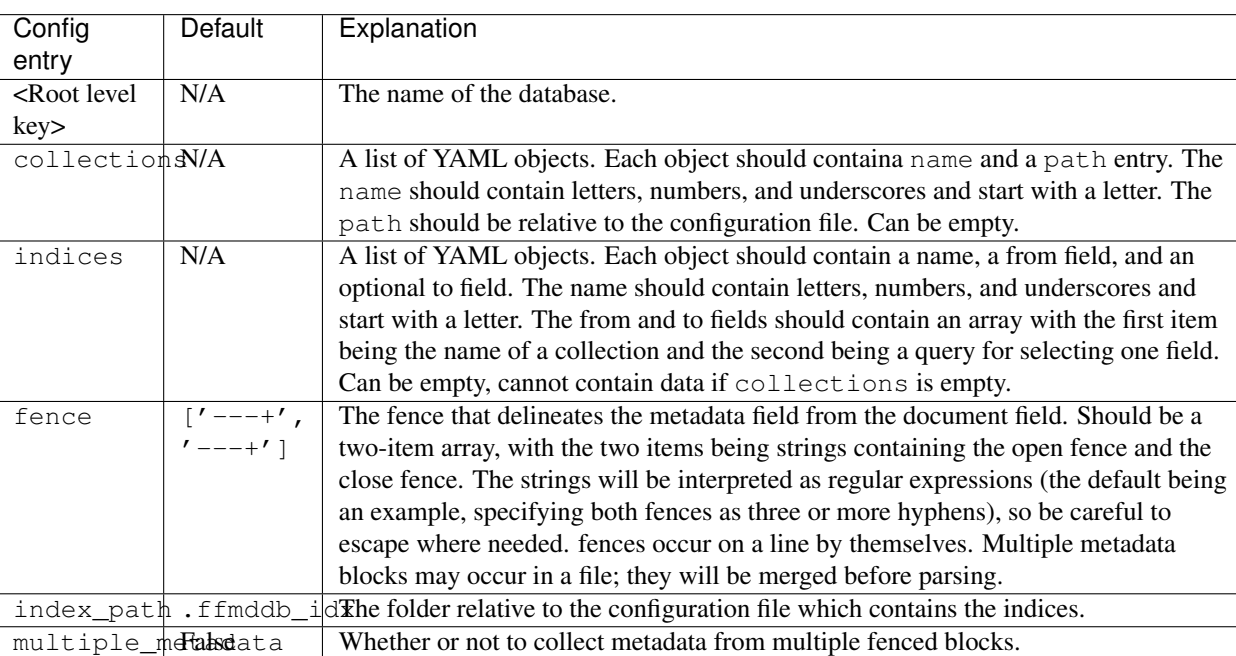

some more

# **The ffmddb Database**

# <span id="page-10-1"></span><span id="page-10-0"></span>**3.1 Documents and indices**

# <span id="page-10-2"></span>**3.2 File format**

Files which will be documents in the database should be textual. They can be of any format, so long as, when read, the fenced metadata may be found. For example, you could have a markdown file with a metadata block:

```
---
layout: post
title: My great document
tags:
    - foxes
    - cats
    - dogs
---
Wow, foxes and dogs and cats are all *really great*!
```
In this instance, you can see that the file itself is an actual Jekyll file.

Fences do not need to be Jekyll style (three or more hyphens), but may be anything, so long as they're specified in the configuration file. For example, you can specify the fence to be an XML comment if you're storing XML-based documents.

In the configuration file:

```
mydb:
    ...
    fence: ['<!--ffmddb', '-->']
```
And in the document:

```
<mydoc>
    <-ffmddbfoo: bar
   baz: qux
    -->
    ...
</mydoc>
```
# **ffmddb**

# <span id="page-12-6"></span><span id="page-12-1"></span><span id="page-12-0"></span>**4.1 ffmddb package**

# **4.1.1 Subpackages**

### <span id="page-12-3"></span>**ffmddb.core package**

### **Subpackages**

<span id="page-12-4"></span>ffmddb.core.models package Models, to ffmddb are any thing that maps from a string or file to a python object. For files, this includes:

- a [document](#page-13-0), which maps to one of the files ffmddb knows about
- a folder acting as a [collection](#page-13-1) of documents
- an [index](#page-13-2) file

For strings, this includes:

- a [configuration](#page-12-2) YAML blob (which may come from a file)
- a json [query](#page-14-0) against the database (which may be a python dict)
- a [field](#page-13-3) spec

### Submodules

### <span id="page-12-5"></span>ffmddb.core.models.config module

<span id="page-12-2"></span>class ffmddb.core.models.config.**Configuration**(*name*, *collections*, *indices*, *options*) Stores database configuration read from a file or the user.

#### exception **MalformedConfiguration**

Bases: exceptions.Exception

#### classmethod Configuration.**from\_object**(*config\_obj*)

Parses a configuration object (as generated by loading a yaml configuration file) into an internal object used by the database

#### Configuration.**marshal**()

marshals the configuration object back to YAML

### <span id="page-13-7"></span><span id="page-13-4"></span>ffmddb.core.models.document module

<span id="page-13-1"></span>class ffmddb.core.models.document.**Collection**(*name*, *path*) Stores a reference to a collection of documents

### **marshal**()

class ffmddb.core.models.document.**CollectionField**(*collection*, *field*) Stores an abstract reference to a field which should exist on most/all documents in a collection, used for indexing

*metadata=None*)

### **marshal**()

<span id="page-13-0"></span>class ffmddb.core.models.document.**Document**(*db*, *collection*, *name*, *document\_field=None*,

Stores a reference to a single document

**marshal**()

### <span id="page-13-5"></span>ffmddb.core.models.field module

<span id="page-13-3"></span>class ffmddb.core.models.field.**Field**(*field\_spec*)

#### exception **MalformedSpec**

Bases: exceptions.Exception

Field.**marshal**()

classmethod Field.**parse\_spec**(*spec*)

Field.**run**(*document*)

### <span id="page-13-6"></span>ffmddb.core.models.index module

class ffmddb.core.models.index.**CoreIndex** Bases: [ffmddb.core.models.index.Index](#page-13-2)

Represents the core index, which tracks documents and metadata field names, as well as indices

class ffmddb.core.models.index.**CrossCollectionIndex**(*name*, *from\_collection\_field*,

Bases: [ffmddb.core.models.index.Index](#page-13-2)

Represents an index on one field common to a collection which maps to a field on another (or the same) collection

*to\_collection\_field*)

**marshal**()

<span id="page-13-2"></span>class ffmddb.core.models.index.**Index**

Provides an interface of common methods for collection types

**read**()

**write**()

class ffmddb.core.models.index.**SingleCollectionIndex**(*name*, *collection\_field*) Bases: [ffmddb.core.models.index.Index](#page-13-2)

Represents an index on one field common to a collection

**marshal**()

#### <span id="page-14-3"></span><span id="page-14-2"></span>ffmddb.core.models.query module

class ffmddb.core.models.query.**Filter**(*filter\_obj*) Stores a single filter for comparing a field to a value

OPERATORS = {'le': <function <lambda> at 0x7fb3eb375140>, 'lt': <function <lambda> at 0x7fb3eb4825f0>, 'gt': <function

classmethod **is\_filter**(*obj*) duck-types a dict to see if it looks like a filter object

**run**(*document*)

runs the test against the document, comparing the metadata field specified by the filter's field against the provided value using the provided operation

class ffmddb.core.models.query.**FilterGroup**(*conjunction*, *filter\_list*) Stores a list of filter objects joined by a conjunction

#### CONJUNCTIONS =  $\{$ 'and': <function <lambda> at 0x7fb3eb375410>, 'not': <function <lambda> at 0x7fb3eb375500>, 'or

#### classmethod **is\_filter\_group**(*obj*)

duck-types a dict to see if it looks like a filter-group

#### **run**(*document*)

runs each specified filter in the group and reduces the results to a single value with the provided conjunction

<span id="page-14-0"></span>class ffmddb.core.models.query.**Query**(*query\_obj*)

Stores an arbitrarily complex query

### exception **MalformedQuery**

Bases: exceptions.Exception

#### Query.**run**(*document*)

runs the core filter group which contains all filters and groups in the query

#### **Submodules**

#### <span id="page-14-1"></span>ffmddb.core.database module

class ffmddb.core.database.**Database**(*config\_obj*, *config\_file=None*) Stores a reference to a database (a configuration file and the files it specifies), providing methods to interact with

it

**close**()

**create\_collection**(*name*, *path*, *mkdir\_if\_needed=True*, *keep\_file=True*)

**create\_document**(*document*)

**delete\_collection**(*name*, *cascade=False*)

**delete\_document**(*document*)

classmethod **from\_file**(*config\_file*)

classmethod **from\_string**(*config\_str*, *config\_file=None*)

**get\_collection**(*name*)

**get\_documents**(*collection\_name*, *query*)

**update\_document**(*document*, *field*, *value*)

# <span id="page-15-2"></span>**4.1.2 Submodules**

## <span id="page-15-0"></span>**ffmddb.client module**

ffmddb.client.**run**()

# <span id="page-15-1"></span>**ffmddb.server module**

ffmddb.server.**run**()

# **ffmddb Use Case Scenario**

<span id="page-16-0"></span>*ffmddb* was born from the idea that the best tool for editing a textfile is a text editor, and yet even text files benefit from managed metadata and relations between objects, as shown by a case study:

I've been on the 'net for well over twenty years now, and over that period of time, I've amassed hundreds of log files. Some are notes, some are important conversations that led to relationship, some are inane conversations with individuals who have since passed away.

In that time, I've run through several different organizational schemes, databases, and projects to manage these files. I wanted the organizational benefits of a relational database, the freedom of a document database, and the flexibility of editing the files by hand in whatever editor I choose. Finally, I wanted the ability to keep the files in a repository.

For the above problem space, the relation solution would be:

- A table of participants (name, about)
- A table of logs (name, text, date)
- A mapping table (log, participant)

In *ffmddb*, that maps to:

- A folder of participant files, text files with any document data, named after the participant
- A folder of log files, text files with any document data, and metadata containing a list of participants and the date of the log
- An index file containing mapping between logs by participant for faster queries

The same data and relations are represented, but in a format easily edited in any text editor, easily readible or served from something like Jekyll, and easily stored in a VCS repo. The goal is not speed, but flexibility for manually interfacing with smaller datasets.

Python Module Index

# <span id="page-18-0"></span>f

ffmddb, [9](#page-12-1) ffmddb.client, [12](#page-15-0) ffmddb.core, [9](#page-12-3) ffmddb.core.database, [11](#page-14-1) ffmddb.core.models, [9](#page-12-4) ffmddb.core.models.config, [9](#page-12-5) ffmddb.core.models.document, [10](#page-13-4) ffmddb.core.models.field, [10](#page-13-5) ffmddb.core.models.index, [10](#page-13-6) ffmddb.core.models.query, [11](#page-14-2) ffmddb.server, [12](#page-15-1)

#### Index

# C

close() (ffmddb.core.database.Database method), [11](#page-14-3) Collection (class in ffmddb.core.models.document), [10](#page-13-7) CollectionField (class in ffmddb.core.models.document), [10](#page-13-7) Configuration (class in ffmddb.core.models.config), [9](#page-12-6) Configuration.MalformedConfiguration, [9](#page-12-6) CONJUNCTIONS (ffmddb.core.models.query.FilterGroup attribute), [11](#page-14-3) CoreIndex (class in ffmddb.core.models.index), [10](#page-13-7) create\_collection() (ffmddb.core.database.Database method), [11](#page-14-3) create\_document() (ffmddb.core.database.Database method), [11](#page-14-3) CrossCollectionIndex (class in ffmddb.core.models.index), [10](#page-13-7)

# D

Database (class in ffmddb.core.database), [11](#page-14-3) delete\_collection() (ffmddb.core.database.Database method), [11](#page-14-3) delete\_document() (ffmddb.core.database.Database method), [11](#page-14-3) Document (class in ffmddb.core.models.document), [10](#page-13-7)

# F

ffmddb (module), [9](#page-12-6) ffmddb.client (module), [12](#page-15-2) ffmddb.core (module), [9](#page-12-6) ffmddb.core.database (module), [11](#page-14-3) ffmddb.core.models (module), [9](#page-12-6) ffmddb.core.models.config (module), [9](#page-12-6) ffmddb.core.models.document (module), [10](#page-13-7) ffmddb.core.models.field (module), [10](#page-13-7) ffmddb.core.models.index (module), [10](#page-13-7) ffmddb.core.models.query (module), [11](#page-14-3) ffmddb.server (module), [12](#page-15-2) Field (class in ffmddb.core.models.field), [10](#page-13-7) Field.MalformedSpec, [10](#page-13-7) Filter (class in ffmddb.core.models.query), [11](#page-14-3) FilterGroup (class in ffmddb.core.models.query), [11](#page-14-3)

from\_file() (ffmddb.core.database.Database class method), [11](#page-14-3)

from\_object() (ffmddb.core.models.config.Configuration class method), [9](#page-12-6)

from\_string() (ffmddb.core.database.Database class method), [11](#page-14-3)

# G

```
get_collection() (ffmddb.core.database.Database
        method), 11
get_documents() (ffmddb.core.database.Database
        method), 11
```

```
I
```
Index (class in ffmddb.core.models.index), [10](#page-13-7)

- is\_filter() (ffmddb.core.models.query.Filter class method), [11](#page-14-3)
- is\_filter\_group() (ffmddb.core.models.query.FilterGroup class method), [11](#page-14-3)

# M

- marshal() (ffmddb.core.models.config.Configuration method), [9](#page-12-6)
- marshal() (ffmddb.core.models.document.Collection method), [10](#page-13-7)
- marshal() (ffmddb.core.models.document.CollectionField method), [10](#page-13-7)
- marshal() (ffmddb.core.models.document.Document method), [10](#page-13-7)
- marshal() (ffmddb.core.models.field.Field method), [10](#page-13-7)
- marshal() (ffmddb.core.models.index.CrossCollectionIndex method), [10](#page-13-7)
- marshal() (ffmddb.core.models.index.SingleCollectionIndex method), [10](#page-13-7)

# O

OPERATORS (ffmddb.core.models.query.Filter attribute), [11](#page-14-3)

# P

parse\_spec() (ffmddb.core.models.field.Field class method), [10](#page-13-7)

# Q

Query (class in ffmddb.core.models.query), [11](#page-14-3) Query.MalformedQuery, [11](#page-14-3)

# R

read() (ffmddb.core.models.index.Index method), [10](#page-13-7) run() (ffmddb.core.models.field.Field method), [10](#page-13-7) run() (ffmddb.core.models.query.Filter method), [11](#page-14-3) run() (ffmddb.core.models.query.FilterGroup method), [11](#page-14-3) run() (ffmddb.core.models.query.Query method), [11](#page-14-3) run() (in module ffmddb.client), [12](#page-15-2) run() (in module ffmddb.server), [12](#page-15-2)

# S

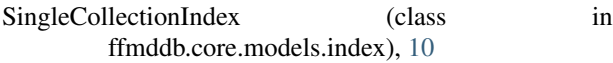

# $\cup$

update\_document() (ffmddb.core.database.Database method), [11](#page-14-3)

# W

write() (ffmddb.core.models.index.Index method), [10](#page-13-7)